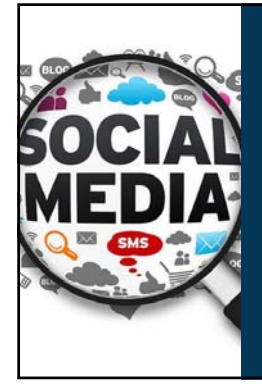

### **How to Create a Dataset from Twitter or Facebook: Theory and Demonstration**

Richard N. Landers *Old Dominion University* @rnlanders | rnlanders@odu.edu APA 2017, Washington, DC

 $\underline{\dot{\mathbf{w}}}$ **OLD DOMINION** 

#### Agenda/Learning Objectives

- 1. Foundational Questions Why scrape social media? What are the pros and cons of social media data sources?
- 2. Technical Overview What steps are involved in scraping social media?
	- How are Facebook and Twitter accessed?
- 3. Demonstrations Facebook Twitter
- 4. Practical Concerns **How to learn this skillset Ethical concerns and legal** risks

 $\bullet$ 

Ŵ

### Primary References for this Session

- **Landers, R. N.**, Brusso, R. C., Cavanaugh, K. J. & Collmus, A. B. (2016). A primer<br>on theory-driven web scraping: Automatic extraction of big data from the<br>internet for use in psychological research. *Psychological Method* 492*.*
	-
	- \* Steps you through the creation of data source theories and an example in much<br>greater detail than what I'll talk about here<br>\* Illustrates some technical concepts in greater detail<br>\* Closely tied to my tutorial on Python'
	-
	-
- **Website with Slides and Tutorials** http://scraping.tntlab.org

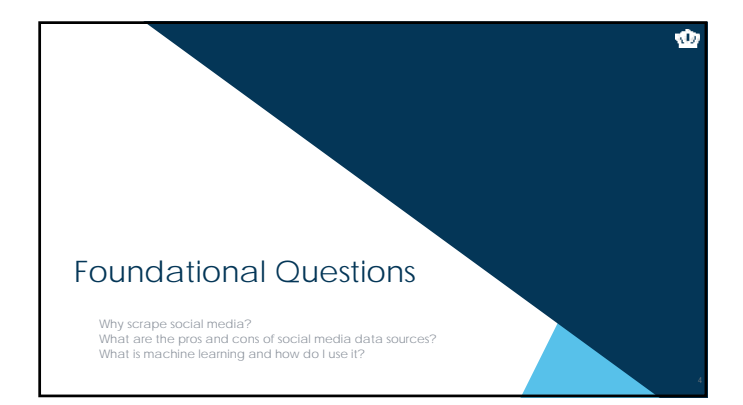

#### Why scrape social media?

- What is social media?
	- A consequence of the Web 2.0 movement toward interactivity on the internet "user generated content"

 $\bullet$ 

 $\bullet$ 

- What does user-generated content entail?
	-
	-
	- \* purposive data<br>\* user profiles<br>\* content<br>incidental metadata (see Ghostery on <u>http://abcnews.com</u>) trail of breadcrumbs
- So psychologically, what are social media data? • behaviors, the products of person-situation interactions

#### Examples of social media data

- Facebook<br>
 Data: profile content, job history, education history, places of residences, pictures,<br>
picture captions, family relationships, feed posts, tags, photos, group memberships,<br>
ilkes, comments<br>
 Metadata: photo
	-

Twitter **Data:** posts, photos, tags, retweets **Metadata:** posting locations, retweet and tag networks

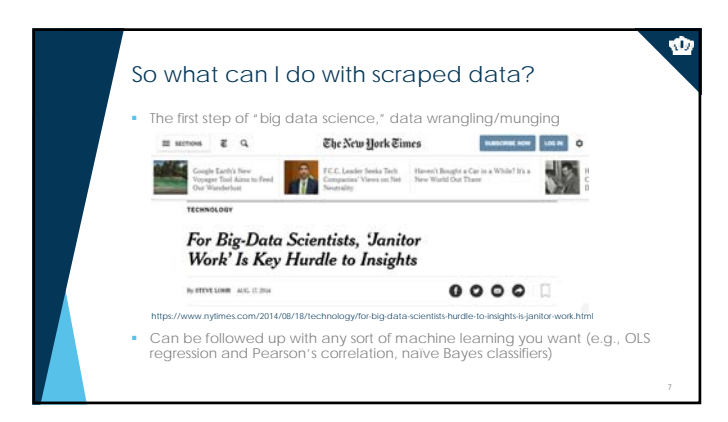

#### So what can I do with scraped data?

Text data is commonly subjected to follow-up data complexity reduction techniques

- Linguistic Inquiry and Word Count (LIWC)<br>- Outputs an enomous variety of summary statistics about text, including linguistic<br>- (types of words), psychological (traits), high-level (e.g., authenticity, emotional<br>- tone)<br>-
- 
- 
- **Sentiment** 
	- Uses existing lexica to classify words as positive or negative (such as LIWC) The Harvard General Inquirer (from Stone, Dunphry, Smith & Ogilvie, 1966)
- **Topic Analysis** Latent Dirichlet allocation (LDA) - Kosinski, Wang, Lakkaraju, & Leskovec (2016)
- Or don't reduce, if you have enough data and don't want to.

#### Data Source Theories (and example RQs)

Develop a list of your assumptions about the data sources you are considering related to:

 **Data origin/population characteristics** Why does this website exist? Who owns the data available on this website?

- 
- Why would someone want to visit this website?
- 
- 
- 
- Why would a content creator want to contribute?<br>
 What type of data do content creators provide?<br>
 Do users pay to participate?<br>
 Are creators restricted in the kind of content they can contribute?
- Data source theories are the core concept in **theory-driven web scraping**

 $\bullet$ 

Ŵ

## **• Data structure**

- How are target constructs represented both visually and in code? Is there inconsistency in how target constructs are represented?
- 
- Do data appear on only one type of webpage?
- How is user content created and captured?
- 
- How much content available on each page? Is the content consistently available?

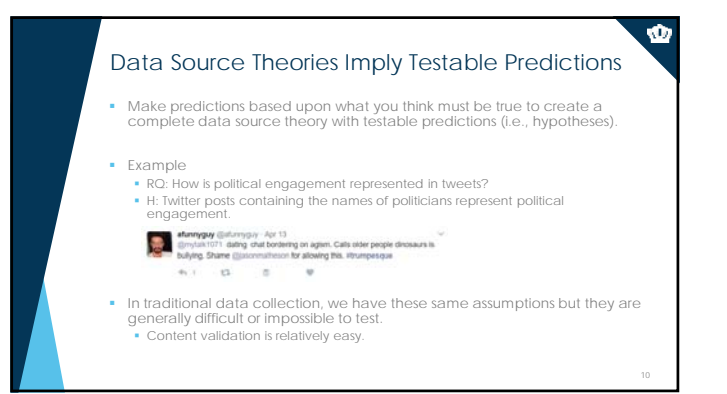

#### Common Assumptions About Social Media

- A huge variety of Facebook data and metadata are available about basically everyone in the United States. **PARTLY TRUE:** Only if their privacy settings allow it.
- Unlimited information about everyone that has ever posted on Twitter is available.
	- **PARTLY TRUE:** Most people get access to Twitter data via the 'firehose.'

#### More Specific Data Source Theories

#### **Facebook**

- The data you can scrape vary based upon who you are and what access you<br>have obtained for yourself.<br>
 In practice, there are two ways to do this:<br>
 Scrape content from public groups/pages<br>
 Create an app that people s
- 
- 
- 

- **Twitter**
	-
	-
	- \* Almost all profiles are public, so that's much easier.<br>\* Birthdays may be available.<br>\* Geographic data is available, sort of.<br>\* Search tools don't allow unrestricted access; there are per-query access limits.

Ŵ

 $\bullet$ 

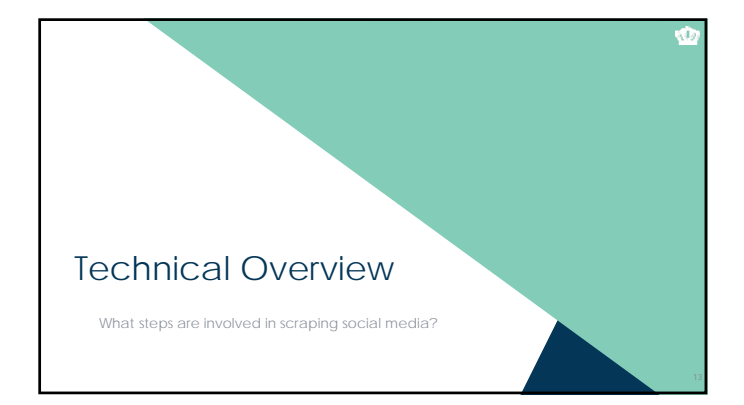

#### Five Steps to Execute a Web Scraping Project

- 1. Identify and pre-emptively evaluate potential sources of information
- Assumes you already have a RQ/H and some constructs in mind
- Don't necessarily limit yourself to Twitter and Facebook any webpage can potentially be used
- **Consider construct validity at every step**
- 
- Create a data source theory Think counterfactually: "If X isn't true, my conclusions from this data source will be invalid." **.** Write it down.
- Develop specific hypotheses that your theory suggests and figure out which ones you can test (assumptions vs. hypotheses).

#### Five Steps to Execute a Web Scraping Project

- 2. Develop a coding system
- a) Identify the specific constructs you want to assess
- b) Identify the specific pieces of information you want to grab from each website
- Remember to include info to test your data source theory
- c) Determine where each piece of information appears on each webpage
- d) Determine how cases are replicated in terms of the webpages
	- Is there one case on each webpage?
	- If multiple cases are represented on each webpage, how are they represented?

ŵ

Ŵ

#### Steps to Execute a Web Scraping Project

- 
- 3. Code a scraper and potentially a crawler<br>
 When scraping, data will come from one of two sources<br>
depending upon which website's data you're trying to<br>
access
	- If an API is available, you want to use the API<br>Returns structured data with variables pre-defi- Returns **structured** data with variables pre-defined **Legally unambiguous**
	- If an API is not available, you'll need to scrape manually Returns **unstructured** data

16

Ŵ

Ŵ

- Requires a lot more work<br>Regally ambiguous in son
- Legally ambiguous in some cases

#### So what's an API?

- **API: Application Programming Interface**
	-
	- \* A data gateway into someone else's system<br>\* Created by the provider of the service<br>\* Almost universally intended and designed for real-time access by other<br>\* websites, but you can use them too<br>\* Requires learning API doc
	-
- Let's start easy. I've created an API at http://scraping.tntlab.org/add.php
- It adds two numbers, x and y.
- Try:
- http://scraping.tntlab.org/add.php http://scraping.tntlab.org/add.php?x=1 http://scraping.tntlab.org/add.php?x=1&y=muffin http://scraping.tntlab.org/add.php?x=1&y=8

#### What format of data do APIs provide?

- The output of an API can be in essentially *any* format, but some are more common.
	-
	-
	- If you're lucky CSV: comma-separated values file DAT: tab-delimited data file More than likely JSON: JavaScript object notation
- **Both Facebook and Twitter return JSON files**
- These APIs also have **rate limits** in terms of the number of requests you are<br>allowed to send and how quickly; Twitter for example limits to 180 calls every<br>ones.<br>ones.<br>ones.
	- For example, only 25 tweets can be returned per simple call, so up to 4500 tweets per 15 minutes

18

Ŵ

#### Experiment with the Facebook API

Go to http://developers.facebook.com/tools/explorer (you'll need to be logged into Facebook)

19

 $\pmb{\Phi}$ 

- Generate a token for yourself ("Get Token") This token will have the permissions that your Facebook account has
- Craft a request using the Explorer, such as: 853552931365745/feed
- Create this same request in your web browser by going to:<br>
 https://graph.facebook.com/853552931365745/feed?access\_token=xxxx<br>
(but replace xxxxx with the copy/pasted token you generated)

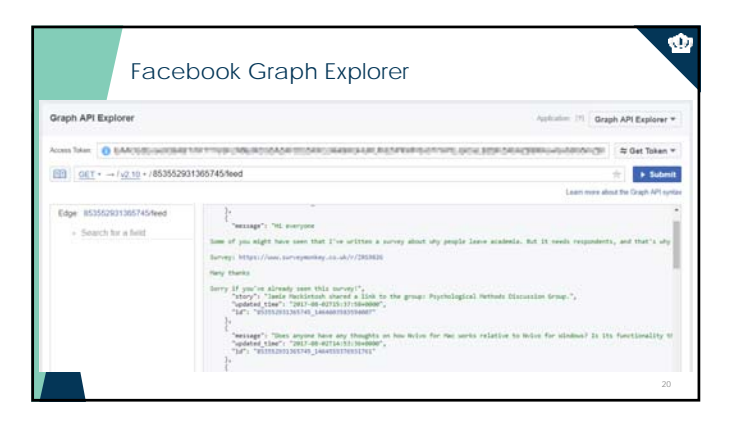

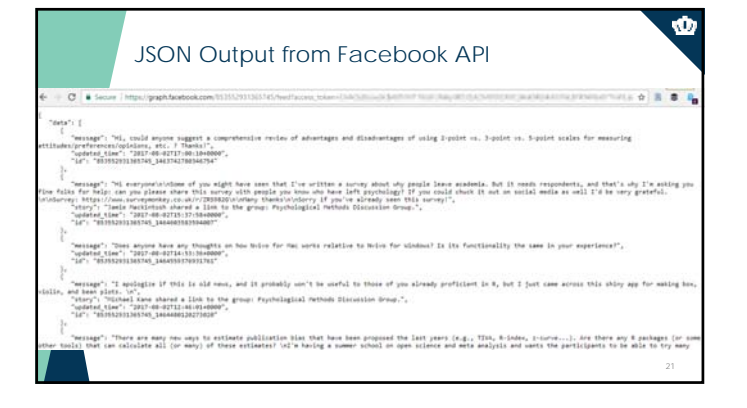

#### Getting What You Want

 Learn the documentation to understand what you can and can't actually scrape<br>• Twitter: https://dev.twitter.com/docs<br>• Facebook: https://developers.facebook.com/docs/

Ŵ

 $\hat{\mathbf{Q}}$ 

Ŵ

The next challenge is to convert the JSON file into a format you want. You can do this in any program you want, but I find R is easiest R package: twitteR R package: Rfacebook

#### Five Steps to Execute a Web Scraping Project

- 4. Clean the data and revise the data source theory Once you have your data in hand, run all hypothesis tests possible from your data source theory
- You will almost certainly identify problems with your coding system at this stage; time to revise

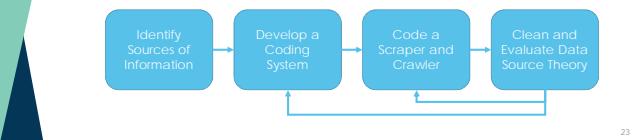

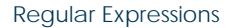

- Regular expressions are enormously powerful and can be very confusing, even if you know what you're doing Can be used to identify or replace text
- Framples of simple regex replacement with "x": **I have 9 dogs.**<br>
 \displant and displant the lane x dogs.<br>
 [ade] Match letters a, d, or e I have x dogs.<br>
 Nw Match any alphanumeric x xxxx x xxxx.<br>
 \w Match any non-al
	-
	-
	-

- 
- Can get really, really complicated ^(\([0-9]{3}\) |[0-9]{3}-)[0-9]{3}-[0-9]{4}\$
- Learn with https://regexone.com/, test with http://regex101.com

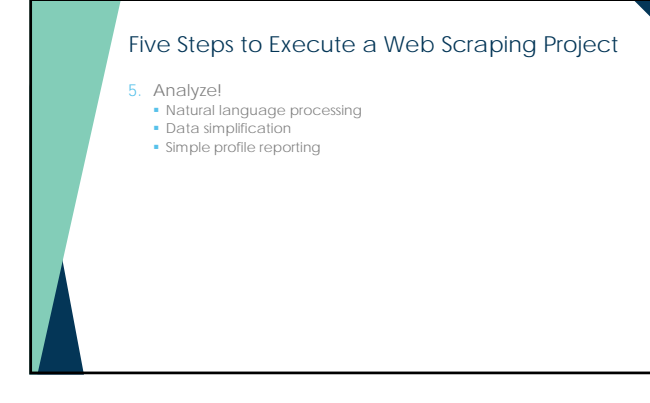

 $\bullet$ 

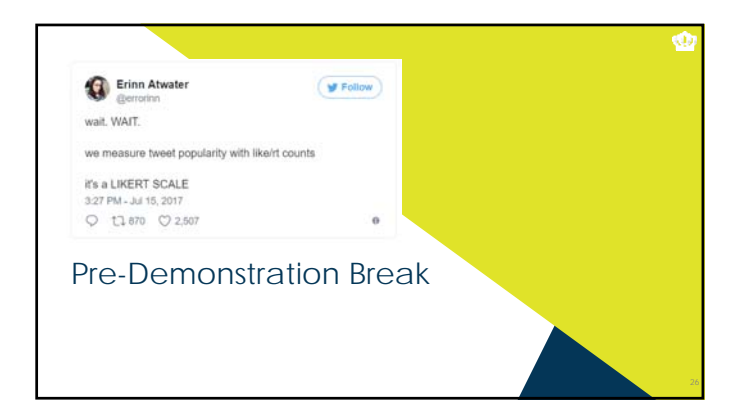

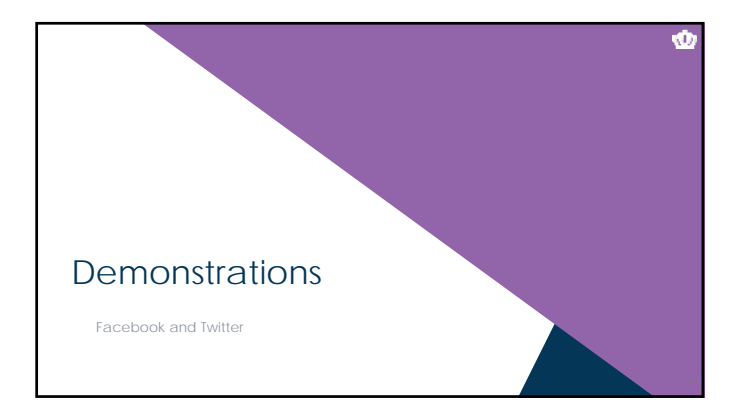

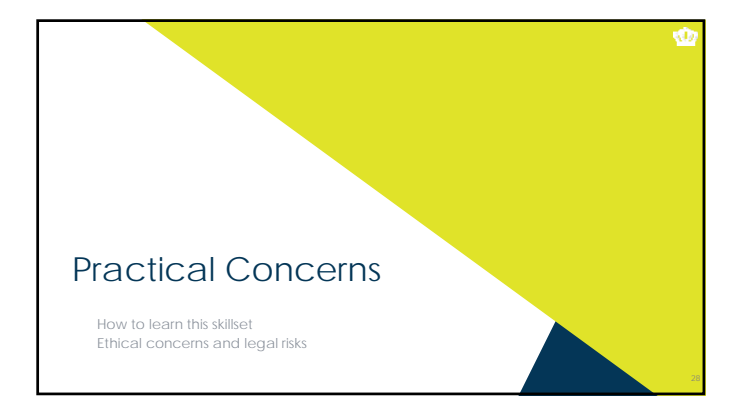

#### Why Do This Yourself?

- The old way
- URAs hand-coding text (~2 minutes per subject; with 2 coders, at 60 per hour, coding 500 entries would take 8.3 hours of coding time) • The new way
- $\bullet$  In ~8 hours, we captured >100,000 text entries
- If you don't want to code, you can't use APIs
- If you already know R, you'll find API calls fairly easy Does require learning a bit about how the internet works
- You should really learn R anyway http://www.siop.org/tip/july16/crash.aspx

#### How to Learn This Skillset

- **There are three major skillsets involved:**
- 
- HTTP, to know how URLs are created and how they are used HTML, to know how web pages are structured Statistical programming (e.g., in R or Python) in general, to be able to run algorithms
- Web scraping libraries in R or Python, to run specific extraction algorithms Machine learning libraries in R, Python, SPSS, etc to run analytic algortihms
- To learn HTTP, http://www.siop.org/tip/july17/crash.aspx
- To learn HTML, https://www.codecademy.com/learn/learn-html-css
- To learn R, Python, and their libraries: https://www.datacamp.com/tracks/data-scientist-with-r https://www.datacamp.com/tracks/data-scientist-with-python

Ŵ

 $\bullet$ 

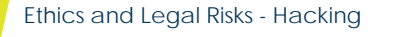

Don't look like a hacker and you won't be treated like one (honeypots)

Ŵ

Ŵ

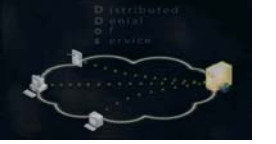

- Remember to read API documentation (and to authenticate)
- **Look for tutorials/examples of those that have done this before**
- **Don't go hunting for statistical significance with the standard psych toolkit**

### Ethics and Legal Risks – Fair and Commercial Use

- **Fair use: Often unclear what is usable** Harvesting data when a policy is in place explicitly forbidding it is definitely unethical and probably illegal (see eBay v Bidder's Edge, 2000 and Ticketmaster Corp vs Tickets.com, 2000)
- Harvesting data behind a login wall without a policy is probably unethical and probably illegal (APIs protect you from this)
- Harvesting public data that is not explicitly linked anywhere is probably unethical and probably illegal (see the story of Andrew Auernheimer, aka *weev*)
- Harvesting public social media data that is plainly visible through simple web browsing might be ethical but is **probably legal**
- A case related to LinkedIn is *currently in the court system*

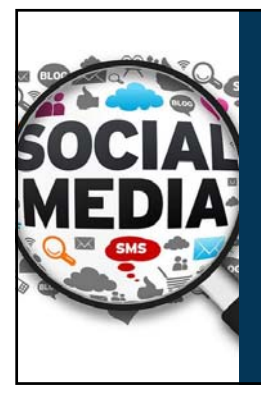

# **(<u>U</u>)**<br>OLD DOMINION **Questions?**

**For easily digestible descriptions of new technologies, see my column in the**  *Industrial-Organizational Psychologist***!** 

**For example, natural language processing: http://www.siop.org/tip/april17/crash.aspx**

Richard N. Landers *Old Dominion University* @rnlanders | rnlanders@odu.edu APA 2017, Washington, DC